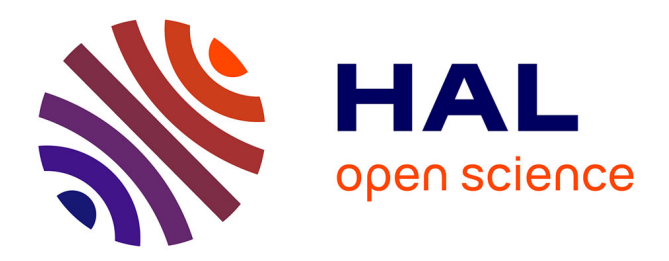

## **Exploring the Fundamentals of Python Programming: A Comprehensive Guide for Beginners**

Osama Burak Elhalid, Zaynelabdin Alm Alhelal, Samer Hassan

### **To cite this version:**

Osama Burak Elhalid, Zaynelabdin Alm Alhelal, Samer Hassan. Exploring the Fundamentals of Python Programming: A Comprehensive Guide for Beginners. International Journal of Computer & Information Sciences / International Journal of Computer and Information Sciences, In press. hal-04262975ff

## **HAL Id: hal-04262975 <https://hal.science/hal-04262975>**

Submitted on 27 Oct 2023

**HAL** is a multi-disciplinary open access archive for the deposit and dissemination of scientific research documents, whether they are published or not. The documents may come from teaching and research institutions in France or abroad, or from public or private research centers.

L'archive ouverte pluridisciplinaire **HAL**, est destinée au dépôt et à la diffusion de documents scientifiques de niveau recherche, publiés ou non, émanant des établissements d'enseignement et de recherche français ou étrangers, des laboratoires publics ou privés.

## **Exploring the Fundamentals of Python Programming: A Comprehensive Guide for Beginners**

Osama Burak Elhalid *<sup>1</sup>* Zaynelabdin Alm Alhelal*2* Samer Hassan *<sup>3</sup>*

**Keywords** Beginner Programming, Python Basics, Programming Education. **Abstract:** This scientific article entitled 'Exploring the Fundamentals of Python Programming: A Comprehensive Guide for Beginners' provides a comprehensive overview of the basics in Python programming, and is intended for beginners in the field of programming. The article discusses the history and importance of Python, then goes on to explain how to install Python and start writing programs with it using a text editor. It delves into the basics such as variables, data types, control flow, and functions. The article provides practical examples to illustrate how Python can be used to solve simple problems. In addition, the article deals with useful references and resources for readers to further delve into programming in Python.

#### **1. Introduction**

#### **1.1. Overview of the article**

Introduction to Python Programming for Beginners: Overview of the Article

Python is a versatile and widely-used programming language that is highly popular in various fields such as web development, data science, machine learning, and artificial intelligence. This article provides an introduction to Python programming for beginners, covering both free and paid resources for learning the language. One of the best places to start learning Python is through Codecademy, an e-learning platform that offers both free and paid courses. Their Python 2 course provides a helpful introduction to basic programming concepts and Python syntax. The course includes theory as well as practical coding exercises, making it suitable for beginners. Another excellent resource for learning Python is Tutorial Point, which provides quality content for free. Their Python Tutorial offers an in-depth text-based tutorial with rich examples. This tutorial covers everything from basic Python concepts to advanced topics such as object-oriented programming, CGI programming, and database access.

For those who prefer official documentation, Python.org is a great resource. Their official documentation covers a wide range of topics from basic to advanced. It provides a comprehensive guide for beginners on how to install Python, set up an IDE, and write your first "Hello World" program. It also covers more advanced topics such as writing clean code and troubleshooting.

In addition to these resources, there are also various online platforms like Udemy and Coursera that offer Python courses for beginners. These platforms provide structured learning paths with video lectures, quizzes, and assignments to practice your skills.

Learning Python has many benefits. It is known for its simplicity and readability due to its easy-to-understand syntax. Additionally, Python programs are generally smaller compared to other languages like Java, making it easier to write and maintain code.

By having a solid understanding of the basics of Python programming, you can start coding in Python and explore its many applications in different domains such as web development, data analysis, and machine learning.

2

In conclusion, this article provides an overview of various resources and platforms that beginners can use to learn Python programming. Whether you prefer interactive courses, in-depth tutorials, or official documentation, there are plenty of options available to help you get started on your Python programming journey. See references[: \[2\],](https://www.geeksforgeeks.org/history-of-python/) [\[5\],](https://kinsta.com/blog/python-tutorials/) [\[7\],](https://www.geeksforgeeks.org/python-programming-language/) [\[9\],](https://medium.com/@romulo.gatto/python-basics-your-ultimate-guide-to-learning-programming-from-scratch-acd34c5a2e3a) [\[10\],](https://www.softwaretestinghelp.com/python/python-introduction-installation/) [\[12\],](https://www.coursera.org/learn/python-programming-intro) [\[13\],](https://www.freecodecamp.org/news/python-code-examples-simple-python-program-example/) [\[15\],](https://stackify.com/learn-python-tutorials/) [\[16\],](https://realpython.com/python-first-steps/) [\[18\],](https://www.city.ac.uk/prospective-students/courses/short-courses/introduction-to-programming-with-python) [\[20\],](https://library.bath.ac.uk/research-software/Python) [\[23\],](https://realpython.com/products/python-basics-book/) [\[24\].](https://www.tutorialspoint.com/python/index.htm)

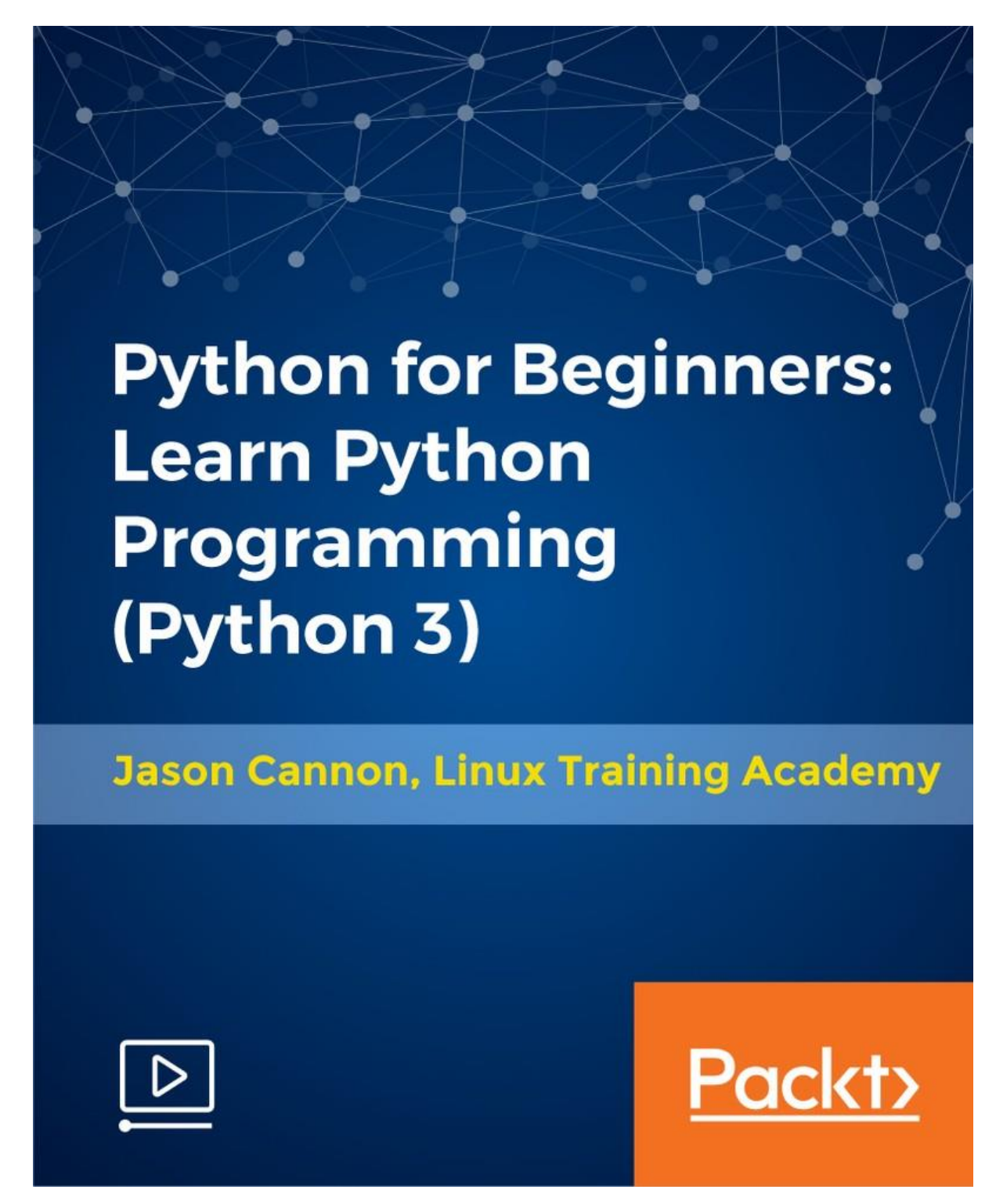

[Figure 1:](https://libapps-eu.s3.amazonaws.com/accounts/136192/images/Python_for_beginners.jpg) Python for beginners (source: reference [\[20\]\)](https://library.bath.ac.uk/research-software/Python)

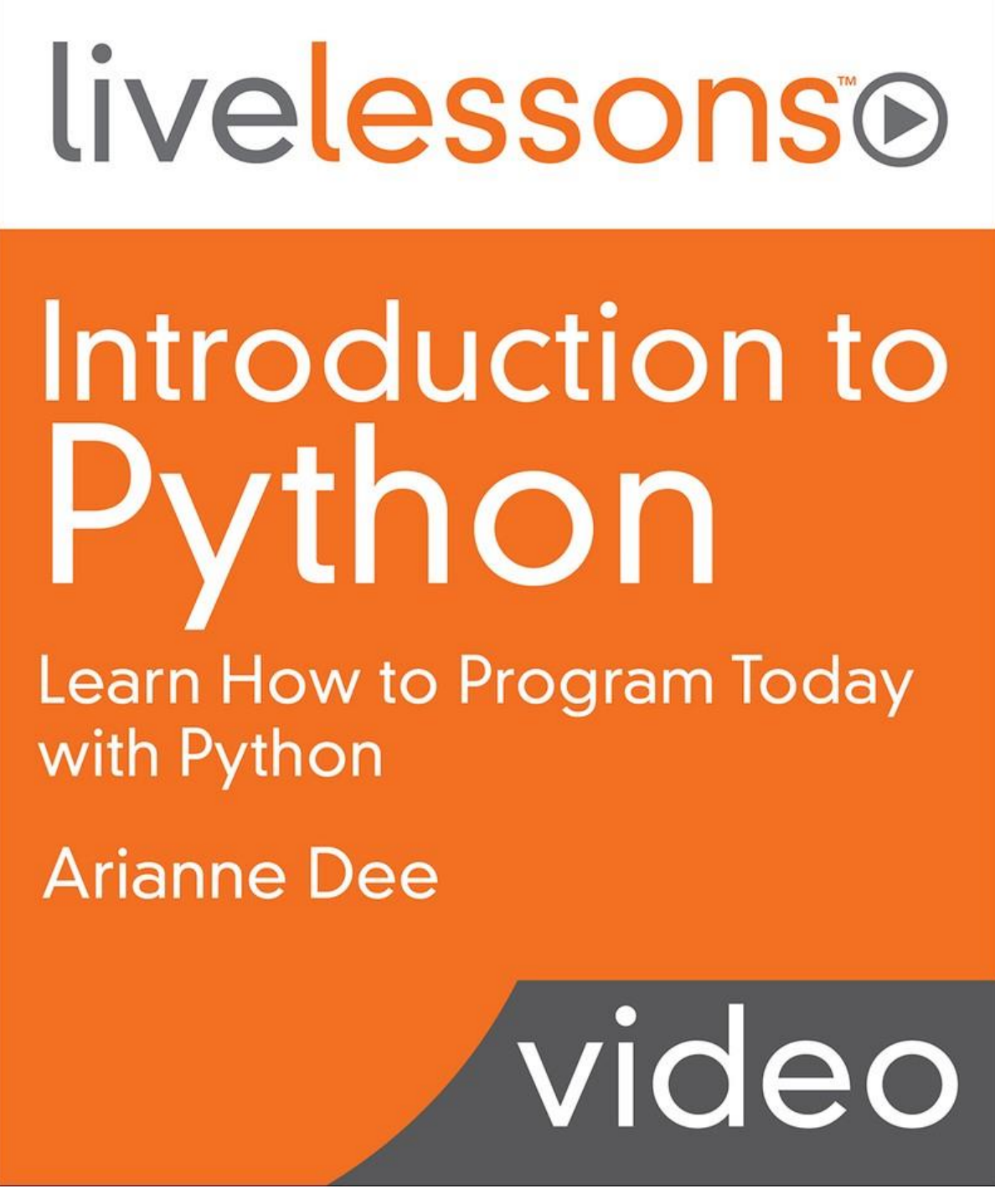

[Figure 2:](https://libapps-eu.s3.amazonaws.com/accounts/136192/images/Python_Intro_learn_how.jpg) Introduction to Python: Learn How to Program Today with Python (source: referenc[e \[20\]\)](https://library.bath.ac.uk/research-software/Python)

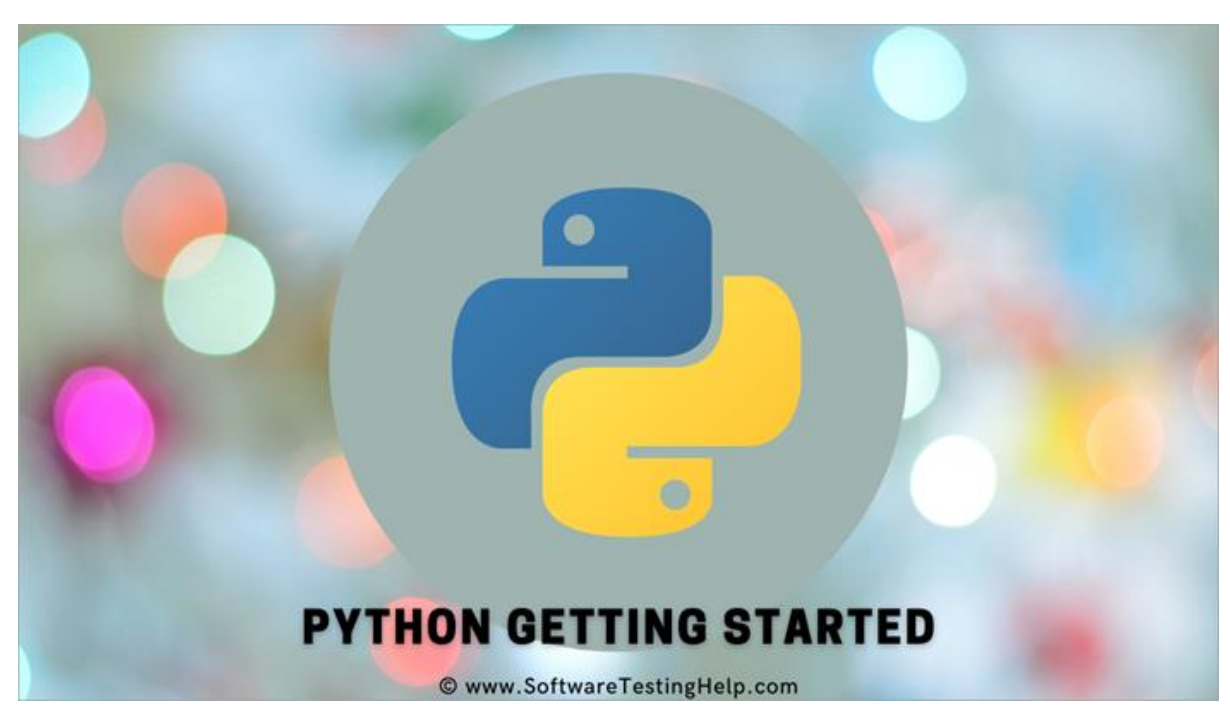

[Figure 3:](https://www.softwaretestinghelp.com/wp-content/qa/uploads/2020/12/Python-Getting-Started.png) Python Getting Started (source: referenc[e \[10\]\)](https://www.softwaretestinghelp.com/python/python-introduction-installation/)

#### **1.2. Target audience**

The target audience for an introduction to Python programming would include beginners who are new to programming and want to learn a versatile and widely-used language. Python is particularly appealing to beginners because of its clarity and simplicity, making it an excellent choice for those starting their programming journey. Whether you're a student, a professional looking to enhance your skills, or someone interested in exploring the world of programming, Python provides a solid foundation.

Python's popularity is evident in its extensive user base, ranging from big tech companies to small businesses, start-ups, and freelancers. It is currently the most popular programming language in the world, with its user base constantly growing. Many industries and companies utilize Python for various purposes, such as data analysis, machine learning model development, website creation, and software programming. This widespread use of Python makes it a valuable skill to acquire in today's competitive job market.

Learning Python offers numerous benefits. Its beginner-friendly syntax makes it easy to understand and read. Additionally, Python's versatility allows programmers to create programs for different domains without specializing in any specific problem set. This flexibility extends across industries, from web development and data science to machine learning and artificial intelligence.

To start learning Python, there are various resources available online. The official Python documentation on python.org provides comprehensive tutorials for both beginners and experienced developers. Platforms like Tutorial Point offer in-depth text-based tutorials with practical exercises that allow learners to test their skills. Python's history is also worth exploring as it reveals how the language has evolved into what it is today. From its inception 30 years ago to becoming one of the most popular programming languages according to Stack Overflow reports, understanding Python's journey adds depth to one's knowledge.

In conclusion, an introduction to Python programming targets beginners who are eager to learn a versatile language with wide-ranging applications. With its simplicity, widespread usage across industries, and availability of online resources for learning, Python proves itself as an ideal choice for beginners embarking on their programming journey. See references: [\[2\],](https://www.geeksforgeeks.org/history-of-python/) [\[3\],](https://learnpython.com/blog/history-of-python/) [\[4\],](https://www.datacamp.com/blog/what-is-python-used-for) [\[5\],](https://kinsta.com/blog/python-tutorials/) [\[7\],](https://www.geeksforgeeks.org/python-programming-language/) [\[9\],](https://medium.com/@romulo.gatto/python-basics-your-ultimate-guide-to-learning-programming-from-scratch-acd34c5a2e3a) [\[12\],](https://www.coursera.org/learn/python-programming-intro) [\[13\],](https://www.freecodecamp.org/news/python-code-examples-simple-python-program-example/) [\[15\],](https://stackify.com/learn-python-tutorials/) [\[16\],](https://realpython.com/python-first-steps/) [\[17\],](https://www.coursera.org/articles/what-is-python-used-for-a-beginners-guide-to-using-python) [\[18\],](https://www.city.ac.uk/prospective-students/courses/short-courses/introduction-to-programming-with-python) [\[20\],](https://library.bath.ac.uk/research-software/Python) [\[21\].](https://learnpython.com/blog/python-terms-for-beginners/)

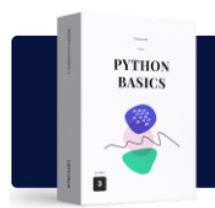

# It's free now! Python Basics. Part 1

**Start Learning** 

[Figure 4:](https://learnpython.com/blog-banners/pythonbasicsfree2023/img/pythonbasics.png) It's free now. Try our Python Basics course. (source: referenc[e \[3\]\)](https://learnpython.com/blog/history-of-python/)

#### **2. History and Importance of Python**

#### **2.1. Brief history of Python programming language**

Python is a high-level, general-purpose programming language that was created by Guido van Rossum in the late 1980s. It was designed to be a successor to the ABC programming language and was first released in 1991 as Python 0.9.0. Since then, Python has evolved into one of the most popular programming languages. One of the key features of Python is its design philosophy, which emphasizes code readability. The use of significant indentation makes Python code easy to read and understand, even for beginners. This design philosophy is summarized in "The Zen of Python" document, which includes principles such as "Beautiful is better than ugly" and "Readability counts."

Python is a multi-paradigm programming language that supports various programming paradigms, including procedural, object-oriented, and functional programming. It also offers support for other paradigms through extensions, such as design by contract and logic programming.

In terms of features, Python has dynamic typing and uses a combination of reference counting and garbage collection for memory management. It also has dynamic name resolution (late binding), which binds method and variable names during program execution.

One of the reasons why Python has gained popularity is its comprehensive standard library. It is often described as a "batteries included" language because it comes with a wide range of modules and packages that can be easily utilized by developers.

The name "Python" itself is derived from the British comedy group Monty Python, as Guido van Rossum enjoyed their work while developing the language. This association with Monty Python can be seen in various aspects of Python's culture and code.

Python's popularity has grown over the years due to its versatility and ease of use. It is widely used across industries for tasks such as automating tasks, processing data, building web applications, enhancing security, data science, machine learning, artificial intelligence, scientific computing, game development, and more.

There are numerous resources available for learning Python, including online courses, coding bootcamps, books, and tutorials. The Python community is also vibrant and dedicated to the language's development. In conclusion, Python is a powerful and flexible programming language with a rich history. It was designed with an emphasis on code readability and has become one of the most popular programming languages today. Its versatility and comprehensive standard library make it a preferred choice for beginners and professionals alike. See references[: \[5\],](https://kinsta.com/blog/python-tutorials/) [\[9\],](https://medium.com/@romulo.gatto/python-basics-your-ultimate-guide-to-learning-programming-from-scratch-acd34c5a2e3a) [\[14\],](https://www.geeksforgeeks.org/introduction-to-python/) [\[15\],](https://stackify.com/learn-python-tutorials/) [\[22\],](https://www.digitalocean.com/community/tutorials/python-tutorial-beginners) [\[24\],](https://www.tutorialspoint.com/python/index.htm) [\[25\],](https://en.wikipedia.org/wiki/Python_(programming_language)) [\[31\],](https://www.bestcolleges.com/bootcamps/guides/learn-python-free/) [\[37\],](https://pythoninstitute.org/about-python) [\[42\],](https://www.mooc.org/blog/what-is-python-used-for) [\[43\].](https://cointelegraph.com/news/history-of-python-programming-language)

#### **2.2. Importance and popularity of Python**

Python programming has gained immense importance and popularity over the years. It has become one of the most widely used programming languages in various industries and sectors. From big tech companies to small businesses and start-ups, everyone is eager to harness the capabilities that Python offers.

The history of Python is quite impressive. Celebrating its 30th anniversary in 2021, Python has come a long way. According to a Stack Overflow report, it is now among the most popular programming languages globally. But what makes Python so popular?

One of the main reasons for its popularity is its clarity and simplicity, which make it an ideal choice for beginners. The syntax of Python is highly readable and easy to learn, making it accessible to programmers with little or no experience. If you are starting your programming journey, learning Python through a comprehensive basic training path online is a great option. You can even start from scratch without any prior knowledge. Python's popularity is not limited to beginners alone. It is widely used by professionals across various industries. Many companies and organizations rely on Python for data analysis, building machine learning models, creating websites, and programming software. Its versatility allows it to be applied in fields such as data visualization, data analysis, machine learning, and more.

The reasons for choosing Python are plenty. Its extensive library of libraries makes development easier and more efficient in different domains like web development, artificial intelligence (AI), machine learning (ML), data science, games development, graphical user interface (GUI), and many others.

Furthermore, Python's open-source nature eliminates any financial barriers associated with using the language for commercial or non-commercial projects. This has contributed to its widespread adoption by renowned companies like Google, Netflix, Facebook, Spotify, Dropbox, IBM, NASA, among others.

Python's rise in popularity can also be attributed to its active community support. Developers love Python because it enhances their productivity and simplifies debugging processes through detailed error reporting. Learning Python can open up various career opportunities. Job titles such as developer, data analyst, data scientist, ethical hacker/penetration tester, software engineer, cloud architect, and QA engineer often require Python programming skills.

In conclusion, Python's history and importance cannot be overstated. Its simplicity, versatility, extensive libraries, and widespread adoption by companies across different industries have made it one of the most popular programming languages in the world. Whether you are a beginner or a professional looking to enhance

7

your programming skills, learning Python is a valuable investment that can significantly contribute to your career growth. See references: [\[3\],](https://learnpython.com/blog/history-of-python/) [\[4\],](https://www.datacamp.com/blog/what-is-python-used-for) [\[7\],](https://www.geeksforgeeks.org/python-programming-language/) [\[14\],](https://www.geeksforgeeks.org/introduction-to-python/) [\[17\],](https://www.coursera.org/articles/what-is-python-used-for-a-beginners-guide-to-using-python) [\[18\],](https://www.city.ac.uk/prospective-students/courses/short-courses/introduction-to-programming-with-python) [\[19\],](https://www.futurelearn.com/info/blog/what-is-python-used-for) [\[21\],](https://learnpython.com/blog/python-terms-for-beginners/) [\[24\],](https://www.tutorialspoint.com/python/index.htm) [\[25\],](https://en.wikipedia.org/wiki/Python_(programming_language)) [\[26\],](https://towardsdatascience.com/top-13-resources-to-learn-python-programming-46f3b0b74b91) [\[28\],](https://www.coursera.org/gb/articles/what-is-python-used-for-a-beginners-guide-to-using-python) [\[29\],](https://www.analyticsvidhya.com/blog/2021/05/introduction-to-python-programming-beginners-guide/) [\[31\].](https://www.bestcolleges.com/bootcamps/guides/learn-python-free/)

#### **3. Installing Python and Writing Programs**

#### **3.1. Steps to install Python**

There are several reliable resources available for beginners looking to install Python and start writing programs. Python.org offers a comprehensive guide for both novice and experienced developers, covering a wide range of topics from basic to advanced. Codecademy provides free and paid courses in Python, with their Python 2 course being particularly helpful for beginners. Udemy offers a course called "Python from Beginner to Intermediate in 30 minutes" for those who prefer video tutorials. Tutorial Point offers an in-depth text-based Python tutorial with examples, covering both basic and advanced topics. Programming with Mosh on YouTube also provides a "Python for Beginners" tutorial with hands-on practice projects. For comprehensive paid options, Udemy's "The Python Bible" is highly recommended. It covers various sections including installation, variables, data structures, functions, and object-oriented programming. Installing Python is a straightforward process that can be done from the official website or through alternative methods depending on your operating system. With these resources and tools, beginners can easily learn Python and become proficient in programming. See references: [\[5\],](https://kinsta.com/blog/python-tutorials/) [\[10\],](https://www.softwaretestinghelp.com/python/python-introduction-installation/) [\[11\],](https://www.coursera.org/learn/python) [\[12\],](https://www.coursera.org/learn/python-programming-intro) [\[13\],](https://www.freecodecamp.org/news/python-code-examples-simple-python-program-example/) [\[14\],](https://www.geeksforgeeks.org/introduction-to-python/) [\[15\],](https://stackify.com/learn-python-tutorials/) [\[22\],](https://www.digitalocean.com/community/tutorials/python-tutorial-beginners) [\[23\],](https://realpython.com/products/python-basics-book/) [\[24\],](https://www.tutorialspoint.com/python/index.htm) [\[33\],](https://code.visualstudio.com/docs/python/python-tutorial) [\[34\].](https://medium.com/fintechexplained/everything-about-python-from-beginner-to-advance-level-227d52ef32d2)

#### **3.2. Introduction to text editors for programming**

Before starting Python programming, it is important to have a reliable text editor. There are various options for different operating systems such as Visual Studio Code for Windows, TextMate or Sublime Text for macOS, and Vim or Nano for Linux. After choosing a suitable text editor, Python can be installed from python.org. Basic concepts like variables, data types, functions, and loops should be understood before writing the first Python program. Online platforms like Codecademy, Udemy, Coursera, W3Schools, and Programming with Mosh offer resources for learning Python. Codecademy provides interactive courses, Udemy offers video tutorials, Coursera has a specialization course from the University of Michigan, W3Schools offers a comprehensive tutorial, and Programming with Mosh has a beginner's tutorial on YouTube. In conclusion, selecting the right text editor, understanding basic concepts, and utilizing online resources are key in learning and practicing Python programming. See references[: \[1\],](https://www.geeksforgeeks.org/python-programming-language/learn-python-tutorial/) [\[5\],](https://kinsta.com/blog/python-tutorials/) [\[7\],](https://www.geeksforgeeks.org/python-programming-language/) [\[10\],](https://www.softwaretestinghelp.com/python/python-introduction-installation/) [\[14\],](https://www.geeksforgeeks.org/introduction-to-python/) [\[22\],](https://www.digitalocean.com/community/tutorials/python-tutorial-beginners) [\[23\],](https://realpython.com/products/python-basics-book/) [\[31\],](https://www.bestcolleges.com/bootcamps/guides/learn-python-free/) [\[33\],](https://code.visualstudio.com/docs/python/python-tutorial) [\[34\],](https://medium.com/fintechexplained/everything-about-python-from-beginner-to-advance-level-227d52ef32d2) [\[37\].](https://pythoninstitute.org/about-python)

#### **4. Basics of Python Programming**

#### **4.1. Variables and their usage in Python**

Variables are essential in Python programming for beginners as they store and retrieve information, making data manipulation easier. Python allows for dynamic typing, so variables can have different data types throughout the program, reducing complexity. To declare a variable, assign a value to it using the "=" operator. Variables can be

used in expressions and calculations. They can also store and manipulate strings, and perform operations like concatenation or slicing. Additionally, Python variables can hold collections of values using data structures like lists, tuples, and dictionaries. Understanding variables is crucial for beginners to effectively store and manipulate data, resulting in more organized and readable code. By learning how to use variables properly, beginners can lay a solid foundation for their Python programming journey. See references: [\[1\],](https://www.geeksforgeeks.org/python-programming-language/learn-python-tutorial/) [\[2\],](https://www.geeksforgeeks.org/history-of-python/) [\[5\],](https://kinsta.com/blog/python-tutorials/) [\[7\],](https://www.geeksforgeeks.org/python-programming-language/) [\[9\],](https://medium.com/@romulo.gatto/python-basics-your-ultimate-guide-to-learning-programming-from-scratch-acd34c5a2e3a) [\[10\],](https://www.softwaretestinghelp.com/python/python-introduction-installation/) [\[11\],](https://www.coursera.org/learn/python) [\[12\],](https://www.coursera.org/learn/python-programming-intro) [\[13\],](https://www.freecodecamp.org/news/python-code-examples-simple-python-program-example/) [\[15\],](https://stackify.com/learn-python-tutorials/) [\[16\],](https://realpython.com/python-first-steps/) [\[18\],](https://www.city.ac.uk/prospective-students/courses/short-courses/introduction-to-programming-with-python) [\[20\],](https://library.bath.ac.uk/research-software/Python) [\[24\],](https://www.tutorialspoint.com/python/index.htm) [\[31\].](https://www.bestcolleges.com/bootcamps/guides/learn-python-free/)

#### **4.2. Different data types in Python**

In Python programming, there are various data types that beginners need to be familiar with. These data types are essential for understanding the basics of Python programming. One of the most commonly used data types in Python is the string. Strings are sequences of characters and can be used to store textual data. Another important data type is the list, which is an ordered collection of items. Lists can contain different types of elements and can be modified. Sets, on the other hand, are unordered collections of unique elements. They can be used to perform mathematical operations such as union, intersection, and difference. Tuples are similar to lists but are immutable, meaning they cannot be modified after creation. Dictionaries are key-value pairs that allow for efficient retrieval of values based on their keys. These data types provide a solid foundation for beginners in Python programming and enable them to manipulate and store different types of data effectively. By understanding these data types, beginners can start building more complex programs and explore advanced concepts in Python programming. See references: [\[1\],](https://www.geeksforgeeks.org/python-programming-language/learn-python-tutorial/) [\[4\],](https://www.datacamp.com/blog/what-is-python-used-for) [\[5\],](https://kinsta.com/blog/python-tutorials/) [\[7\],](https://www.geeksforgeeks.org/python-programming-language/) [\[10\],](https://www.softwaretestinghelp.com/python/python-introduction-installation/) [\[12\],](https://www.coursera.org/learn/python-programming-intro) [\[13\],](https://www.freecodecamp.org/news/python-code-examples-simple-python-program-example/) [\[14\],](https://www.geeksforgeeks.org/introduction-to-python/) [\[15\],](https://stackify.com/learn-python-tutorials/) [\[16\],](https://realpython.com/python-first-steps/) [\[17\],](https://www.coursera.org/articles/what-is-python-used-for-a-beginners-guide-to-using-python) [\[18\],](https://www.city.ac.uk/prospective-students/courses/short-courses/introduction-to-programming-with-python) [\[20\],](https://library.bath.ac.uk/research-software/Python)  [\[21\],](https://learnpython.com/blog/python-terms-for-beginners/) [\[22\],](https://www.digitalocean.com/community/tutorials/python-tutorial-beginners) [\[30\],](https://www.linkedin.com/pulse/python-programming-beginners-web-aman-kumar-singh) [\[31\].](https://www.bestcolleges.com/bootcamps/guides/learn-python-free/)

#### **4.3. Control flow statements in Python**

Control flow statements in Python are crucial for beginners in programming. These statements enable control over program execution based on conditions or loops. The "if-else" statement is commonly used to execute code blocks depending on whether a condition is true or false. The "for" loop allows iteration over sequences, performing actions for each item. The "while" loop repeatedly executes code as long as a condition remains true. Keywords like "break" and "continue" provide ways to exit loops prematurely or skip iterations. Advanced techniques include nested loops for multi-dimensional data structures and conditional expressions for concise conditional statements. Control flow statements are essential tools for beginners in Python programming. See references[: \[1\],](https://www.geeksforgeeks.org/python-programming-language/learn-python-tutorial/) [\[5\],](https://kinsta.com/blog/python-tutorials/) [\[7\],](https://www.geeksforgeeks.org/python-programming-language/) [\[12\],](https://www.coursera.org/learn/python-programming-intro) [\[13\],](https://www.freecodecamp.org/news/python-code-examples-simple-python-program-example/) [\[14\],](https://www.geeksforgeeks.org/introduction-to-python/) [\[16\],](https://realpython.com/python-first-steps/) [\[19\],](https://www.futurelearn.com/info/blog/what-is-python-used-for) [\[21\],](https://learnpython.com/blog/python-terms-for-beginners/) [\[22\],](https://www.digitalocean.com/community/tutorials/python-tutorial-beginners) [\[25\],](https://en.wikipedia.org/wiki/Python_(programming_language)) [\[30\],](https://www.linkedin.com/pulse/python-programming-beginners-web-aman-kumar-singh) [\[31\],](https://www.bestcolleges.com/bootcamps/guides/learn-python-free/) [\[34\],](https://medium.com/fintechexplained/everything-about-python-from-beginner-to-advance-level-227d52ef32d2) [\[35\].](https://www.toptal.com/python/python-design-patterns)

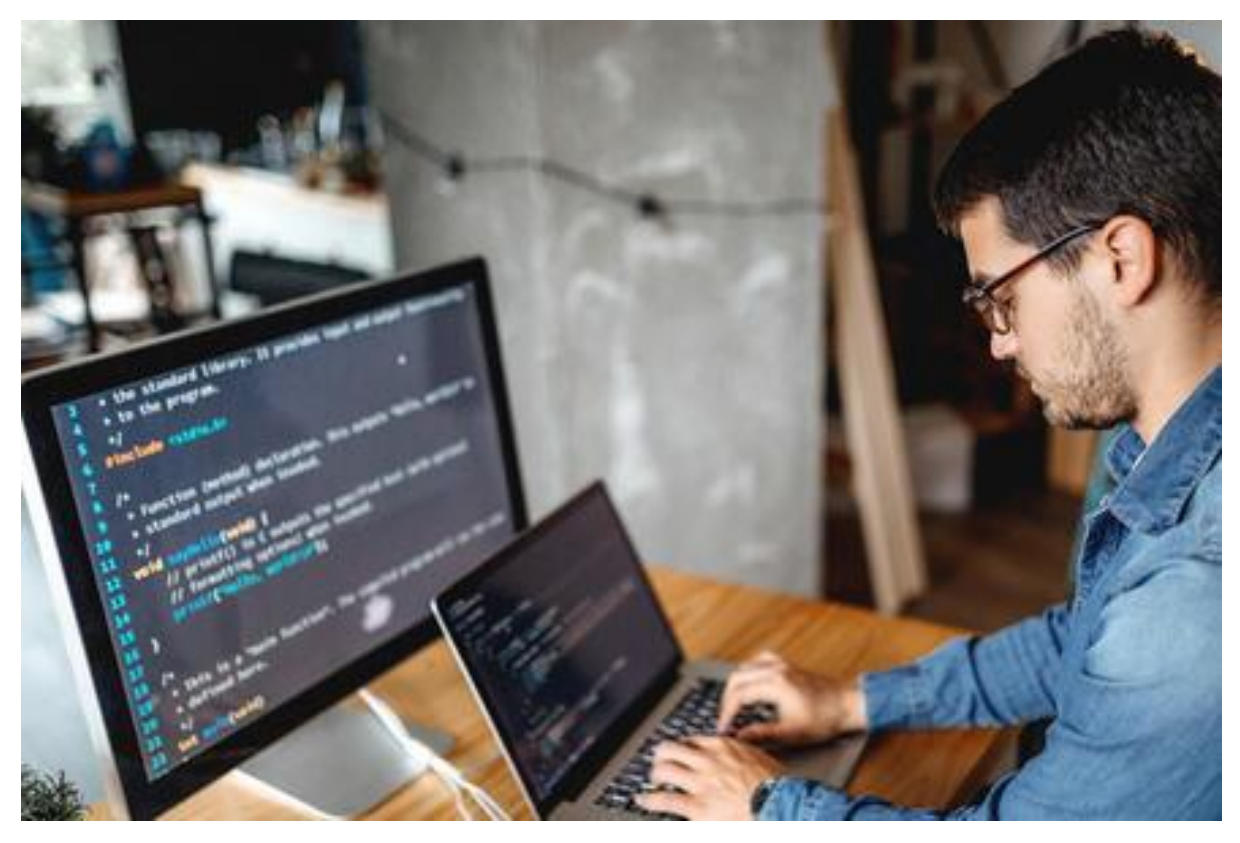

[Figure 5:](https://ugc.futurelearn.com/uploads/images/78/9e/regular_789e67a5-d512-417d-8c03-1de0968199df.jpg) Data Science on Microsoft Azure Using Python Programming - cover image (source: referenc[e \[19\]\)](https://www.futurelearn.com/info/blog/what-is-python-used-for)

#### **4.4. Introduction to functions**

Functions are a crucial aspect of Python programming, allowing for code organization and reuse. Python functions are objects that can be assigned to variables and passed as arguments to other functions. Python is a high-level, beginner-friendly language with a syntax resembling English. It supports multiple programming paradigms and has a comprehensive standard library. Variables are fundamental for storing and manipulating data in Python. Functions are reusable blocks of code that perform specific tasks and promote code reusability. Python provides various types of functions for different programming needs. Custom functions can be created using the "def" keyword, offering flexibility and control over the code. Advanced concepts like closures and decorators further enhance function functionality. See references: [\[5\],](https://kinsta.com/blog/python-tutorials/) [\[7\],](https://www.geeksforgeeks.org/python-programming-language/) [\[11\],](https://www.coursera.org/learn/python) [\[14\],](https://www.geeksforgeeks.org/introduction-to-python/) [\[17\],](https://www.coursera.org/articles/what-is-python-used-for-a-beginners-guide-to-using-python) [\[18\],](https://www.city.ac.uk/prospective-students/courses/short-courses/introduction-to-programming-with-python) [\[19\],](https://www.futurelearn.com/info/blog/what-is-python-used-for) [\[20\],](https://library.bath.ac.uk/research-software/Python) [24], [\[25\],](https://en.wikipedia.org/wiki/Python_(programming_language)) [\[31\],](https://www.bestcolleges.com/bootcamps/guides/learn-python-free/) [\[35\],](https://www.toptal.com/python/python-design-patterns) [\[37\],](https://pythoninstitute.org/about-python) [\[39\],](https://www.programiz.com/python-programming/first-program) [\[40\],](https://realpython.com/learning-paths/python3-introduction/) [\[41\].](https://subjectguides.york.ac.uk/coding/python)

#### **5. Practical Examples in Python Programming**

#### **5.1. Illustration of simple problem-solving using Python**

Python programming is gaining popularity rapidly and is now one of the most widely used programming languages. It is known for its versatility and is utilized in various domains such as Machine Learning, Artificial Intelligence, web development, and IoT. Python is particularly favored by beginners due to its simplicity and ease of learning.

One practical example of problem-solving using Python is demonstrated through the use of loops and control statements. Loops allow programmers to repeat a certain block of code until a specific condition is met, while control statements like continue, break, and pass provide additional flexibility in controlling the flow of execution within loops.

Another example revolves around the concept of iteration, which involves performing a set of instructions repeatedly until a certain condition is satisfied. Python provides several techniques for efficient iteration, such as the range function and generators. These techniques can be effectively used to solve problems involving repetitive tasks.

Python's extensive library ecosystem further enhances its problem-solving capabilities. With powerful development libraries like AI and ML at their disposal, programmers can leverage pre-existing code to tackle complex problems more efficiently. This saves time and effort by avoiding the need to start from scratch on each new project.

To solidify their understanding of Python, beginners are encouraged to engage with quizzes and MCQs. These interactive exercises not only test their knowledge but also improve their problem-solving skills by presenting them with similar questions that they may encounter in real-world scenarios.

In terms of learning resources, there are numerous options available for both free and paid tutorials. Platforms like Udemy offer comprehensive courses suitable for beginners, covering topics ranging from basic syntax to more advanced concepts like creating applications or developing a calculator app using Python.

For those who prefer self-paced learning with hands-on practice, websites like W3Schools provide wellorganized lessons along with an interactive code editor where users can experiment with Python code on their own.

Python's popularity can be attributed to several factors such as its ease of use, simple syntax resembling English, and an active community that contributes to its development. Its applications are vast, ranging from web development to data analysis, machine learning, and automation.

In conclusion, Python programming is an excellent choice for beginners due to its simplicity and versatility. Through practical examples and problem-solving exercises, beginners can quickly grasp the fundamentals of Python and apply them to real-world scenarios. With a wide range of learning resources available, anyone can start their journey in Python programming and become proficient in this popular language. See references: [\[5\],](https://kinsta.com/blog/python-tutorials/)  [\[7\],](https://www.geeksforgeeks.org/python-programming-language/) [\[16\],](https://realpython.com/python-first-steps/) [\[17\],](https://www.coursera.org/articles/what-is-python-used-for-a-beginners-guide-to-using-python) [\[19\],](https://www.futurelearn.com/info/blog/what-is-python-used-for) [\[24\],](https://www.tutorialspoint.com/python/index.htm) [\[28\],](https://www.coursera.org/gb/articles/what-is-python-used-for-a-beginners-guide-to-using-python) [\[37\],](https://pythoninstitute.org/about-python) [\[38\],](https://www.ncrm.ac.uk/training/show.php?article=12307) [\[39\].](https://www.programiz.com/python-programming/first-program)

#### **5.2. Real-life examples demonstrating Python's capabilities**

Python programming offers a wide range of practical applications in real-life scenarios. Let's explore some examples that demonstrate Python's capabilities.

Firstly, Python is widely used in data visualization and analysis. With libraries like matplotlib and seaborn, Python allows users to create visually appealing graphs and charts to represent complex data sets. This is particularly useful in fields such as data science, where professionals need to communicate insights effectively.

Furthermore, Python is extensively used in machine learning. Its simplicity and versatility make it an ideal choice for developing machine learning models. Libraries like scikit-learn provide a wide range of algorithms that can be easily implemented using Python, making it accessible even for beginners.

Python also finds its application in web development. Frameworks like Django and Flask provide developers with the tools they need to build powerful and scalable web applications. Many popular websites, including social news networking site Reddit, rely on Python for their backend operations.

In addition to these areas, Python is also utilized in scientific computing. Libraries such as NumPy, SciPy, and Matplotlib enable scientists and researchers to perform complex calculations and visualize their results efficiently.

Moreover, Python is extensively employed in various industries such as finance and trading. Its ability to handle large datasets and perform complex calculations makes it a valuable tool for algorithmic trading and financial analysis.

Even outside the technical realm, Python has made its mark. It has been used in fields like art and game development, showcasing its versatility beyond traditional programming domains.

The widespread adoption of Python by major companies further demonstrates its significance. Google, NASA, CERN, and Wikipedia are just a few examples of organizations that rely on Python for their programming needs. Overall, the practical applications of Python are vast and diverse. Its simplicity, readability, extensive library support, and active community make it an excellent choice for beginners entering the world of programming. Whether you're interested in data analysis, machine learning, web development or any other field mentioned above, Python offers the tools and resources to bring your ideas to life. See references: [\[3\],](https://learnpython.com/blog/history-of-python/) [\[4\],](https://www.datacamp.com/blog/what-is-python-used-for) [\[5\],](https://kinsta.com/blog/python-tutorials/) [\[14\],](https://www.geeksforgeeks.org/introduction-to-python/) [\[16\],](https://realpython.com/python-first-steps/)  [\[17\],](https://www.coursera.org/articles/what-is-python-used-for-a-beginners-guide-to-using-python) [\[19\],](https://www.futurelearn.com/info/blog/what-is-python-used-for) [\[21\],](https://learnpython.com/blog/python-terms-for-beginners/) [\[22\],](https://www.digitalocean.com/community/tutorials/python-tutorial-beginners) [\[24\],](https://www.tutorialspoint.com/python/index.htm) [\[25\],](https://en.wikipedia.org/wiki/Python_(programming_language)) [\[26\],](https://towardsdatascience.com/top-13-resources-to-learn-python-programming-46f3b0b74b91) [\[28\],](https://www.coursera.org/gb/articles/what-is-python-used-for-a-beginners-guide-to-using-python) [\[36\].](https://github.blog/2023-03-02-why-python-keeps-growing-explained/)

#### **6. Additional Resources for further learning**

#### **6.1. References for deeper understanding of programming in Python**

There are numerous resources available for beginners looking to learn Python programming. Books such as 'Python Crash Course' and 'Learning Python' provide a solid foundation in Python syntax and programming concepts. Online courses on platforms like Codecademy and Udemy cater to both beginners and experienced developers, covering topics from installation to advanced concepts. W3Schools offers a comprehensive Python tutorial with an interactive coding editor. 'Python for You and Me' is an online book that breaks down Python concepts into topic-based lessons. The 'Talk Python to Me' podcast features interviews with Python developers. The official documentation from python.org covers basic concepts to advanced topics. Educational platforms like edX offer Python courses from renowned institutions. It's important to understand the basics of Python and practice regularly using tools like the Python interpreter and coding exercises. Overall, these resources provide valuable insights into Python programming and help build a strong foundation. Consistent practice is key in mastering any programming language. See references: [\[5\],](https://kinsta.com/blog/python-tutorials/) [\[7\],](https://www.geeksforgeeks.org/python-programming-language/) [\[9\],](https://medium.com/@romulo.gatto/python-basics-your-ultimate-guide-to-learning-programming-from-scratch-acd34c5a2e3a) [\[15\],](https://stackify.com/learn-python-tutorials/) [\[20\],](https://library.bath.ac.uk/research-software/Python) [\[24\],](https://www.tutorialspoint.com/python/index.htm) [\[29\],](https://www.analyticsvidhya.com/blog/2021/05/introduction-to-python-programming-beginners-guide/) [\[31\],](https://www.bestcolleges.com/bootcamps/guides/learn-python-free/) [\[42\],](https://www.mooc.org/blog/what-is-python-used-for) [\[44\],](https://www.udemy.com/course/python-programming-beginners/) [\[47\].](https://www.datacamp.com/blog/all-about-python-the-most-versatile-programming-language)

#### **6.2. Recommended resources for beginners**

There are plenty of resources available for beginners looking to learn Python programming. Online courses like "Programming for Everybody" from the University of Michigan and "Computing in Python" from the Georgia Institute of Technology offer comprehensive introductions. Rice University's "An Introduction to Interactive Programming in Python" focuses on hands-on learning, while freeCodeCamp's "Scientific Computing with Python" is great for those interested in scientific computing. Google's "Crash Course on Python" provides a fastpaced introduction, and MIT's "Introduction to Computer Science and Programming Using Python" offers more in-depth instruction. DataCamp's "Intro to Python for Data Science" is also recommended. For object-oriented programming, the Raspberry Pi Foundation's "Object-oriented Programming in Python: Create Your Adventure" is a good choice, and Harvard University offers a course called "Using Python for Research" for those interested in research purposes.

If you prefer learning from books, options like "Introducing Python 2nd Edition," "Learn Python 3 The Hard Way," "Python Basics: A Practical Introduction to Python 3," and "Python Crash Course 2nd Edition" provide thorough explanations and exercises.

When it comes to online resources, Google's Python Class, the "Hitchhiker's Guide to Python," "Python for Everybody," "Python For You and Me," the official Python website (python.org), Programiz, RealPython.com, Sololearn, Tutorialspoint.com, and W3Schools all offer tutorials, guides, and exercises catered to beginners. In conclusion, there are many resources available for beginners to learn Python programming, including online courses, books, and websites. By utilizing these recommended resources, beginners can become proficient in Python programming and open up opportunities in various industries that rely on the language. See references: [\[5\],](https://kinsta.com/blog/python-tutorials/) [\[6\],](https://www.freecodecamp.org/news/best-python-courses/) [\[7\],](https://www.geeksforgeeks.org/python-programming-language/) [\[8\],](https://generalassemb.ly/blog/how-to-learn-python/) [\[9\],](https://medium.com/@romulo.gatto/python-basics-your-ultimate-guide-to-learning-programming-from-scratch-acd34c5a2e3a) [\[10\],](https://www.softwaretestinghelp.com/python/python-introduction-installation/) [\[15\],](https://stackify.com/learn-python-tutorials/) [\[20\],](https://library.bath.ac.uk/research-software/Python) [\[26\],](https://towardsdatascience.com/top-13-resources-to-learn-python-programming-46f3b0b74b91) [\[27\],](https://www.pluralsight.com/blog/software-development/introduction-to-python-programming-in-ubuntu-linux) [\[34\],](https://medium.com/fintechexplained/everything-about-python-from-beginner-to-advance-level-227d52ef32d2) [\[36\],](https://github.blog/2023-03-02-why-python-keeps-growing-explained/) [\[42\],](https://www.mooc.org/blog/what-is-python-used-for) [\[45\],](https://docs.python-guide.org/intro/learning/) [\[47\].](https://www.datacamp.com/blog/all-about-python-the-most-versatile-programming-language)

#### **7. Conclusion**

In conclusion, Python is a powerful and versatile programming language that is easy to learn and widely used in various industries. Its simplicity and efficiency make it an ideal choice for beginners entering the world of programming. With its high-level data structures, object-oriented approach, and elegant syntax, Python allows for efficient scripting and rapid application development across different platforms.

Python's popularity has been on the rise due to its simplicity and versatility. It has gained recognition as a beginner-friendly language that can be used for tasks such as web development, data analysis, machine learning, and artificial intelligence. While this essay provided an introduction to Python programming, there are many advanced concepts like generators, decorators, and OOP that can be explored further.

The Python language's popularity is not without reason. It is known for its ease of use and faster coding capabilities compared to other languages like C. Additionally, Python's extensive library support for machine learning and analytics makes it a preferred choice for developers. The availability of communities and books dedicated to Python further enhances the learning experience.

Python's widespread usage can also be attributed to the vast amount of code written in the language, providing ample opportunities for code reuse and learning from well-crafted examples. Furthermore, Python's easy-tolearn nature enables beginners to quickly start programming while being supported by its free availability across multiple platforms.

This essay does not cover every single feature of Python but introduces many noteworthy aspects that give readers a good understanding of the language's flavor and style. By reading this essay, readers will gain the ability to write their own Python modules and programs while being equipped with knowledge about various library modules available in The Python Standard Library.

In conclusion, mastering the basics of Python programming is crucial before delving into more advanced concepts like generators or decorators. Python offers a strong foundation for individuals embarking on their journey into the programming world. So why not share this newfound knowledge with your friends and colleagues? With numerous resources available online and offline, Python courses and certification classes can assist you in further enhancing your Python skills. As coding becomes an essential skill in today's digital world, Python stands out as a widely used and valuable language for professionals in different industries. See references[: \[7\],](https://www.geeksforgeeks.org/python-programming-language/) [\[15\],](https://stackify.com/learn-python-tutorials/) [\[16\],](https://realpython.com/python-first-steps/) [\[29\],](https://www.analyticsvidhya.com/blog/2021/05/introduction-to-python-programming-beginners-guide/) [\[30\],](https://www.linkedin.com/pulse/python-programming-beginners-web-aman-kumar-singh) [\[32\],](https://docs.python.org/3/tutorial/index.html) [\[34\],](https://medium.com/fintechexplained/everything-about-python-from-beginner-to-advance-level-227d52ef32d2) [\[37\],](https://pythoninstitute.org/about-python) [\[46\],](https://realpython.com/python-introduction/) [\[47\].](https://www.datacamp.com/blog/all-about-python-the-most-versatile-programming-language)

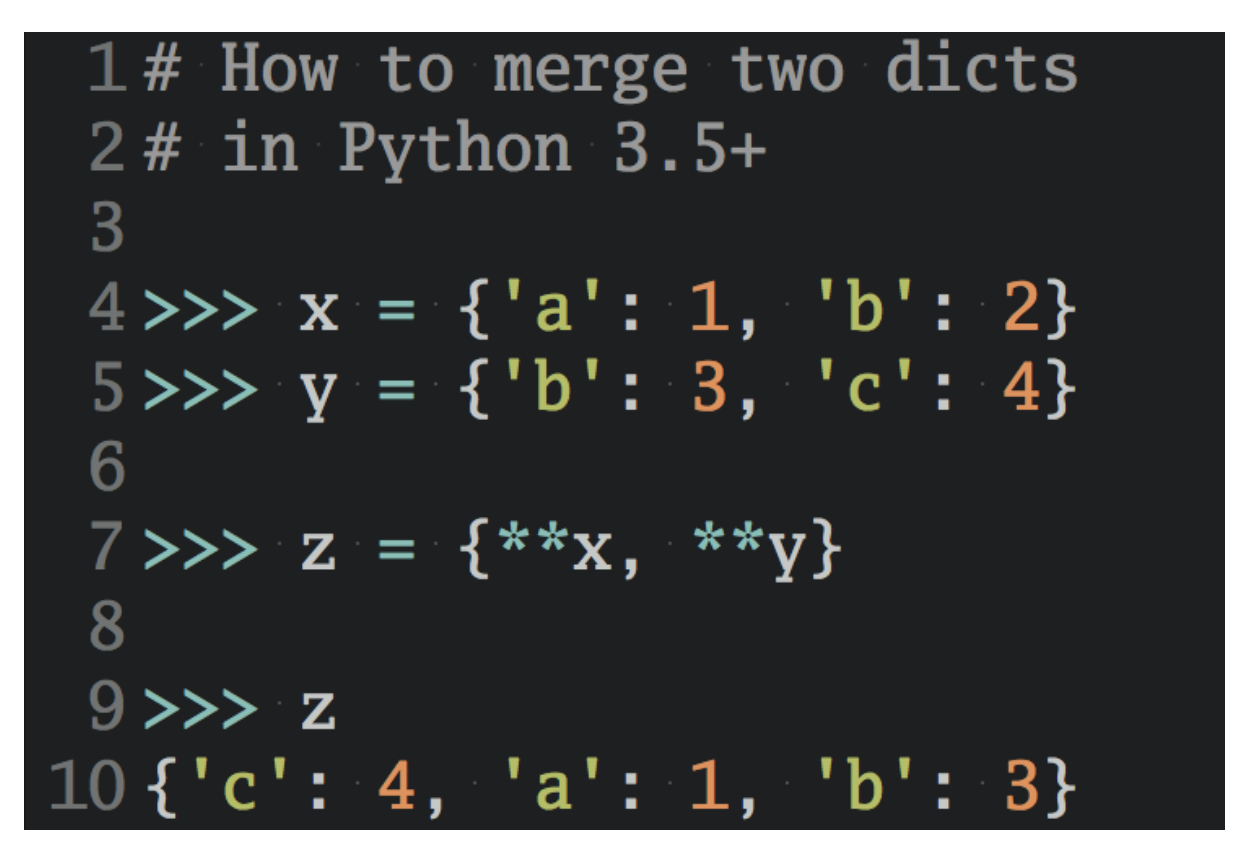

[Figure 6:](https://realpython.com/static/pytrick-dict-merge.4201a0125a5e.png) Python Tricks Dictionary Merge (source: reference [\[46\]\)](https://realpython.com/python-introduction/)

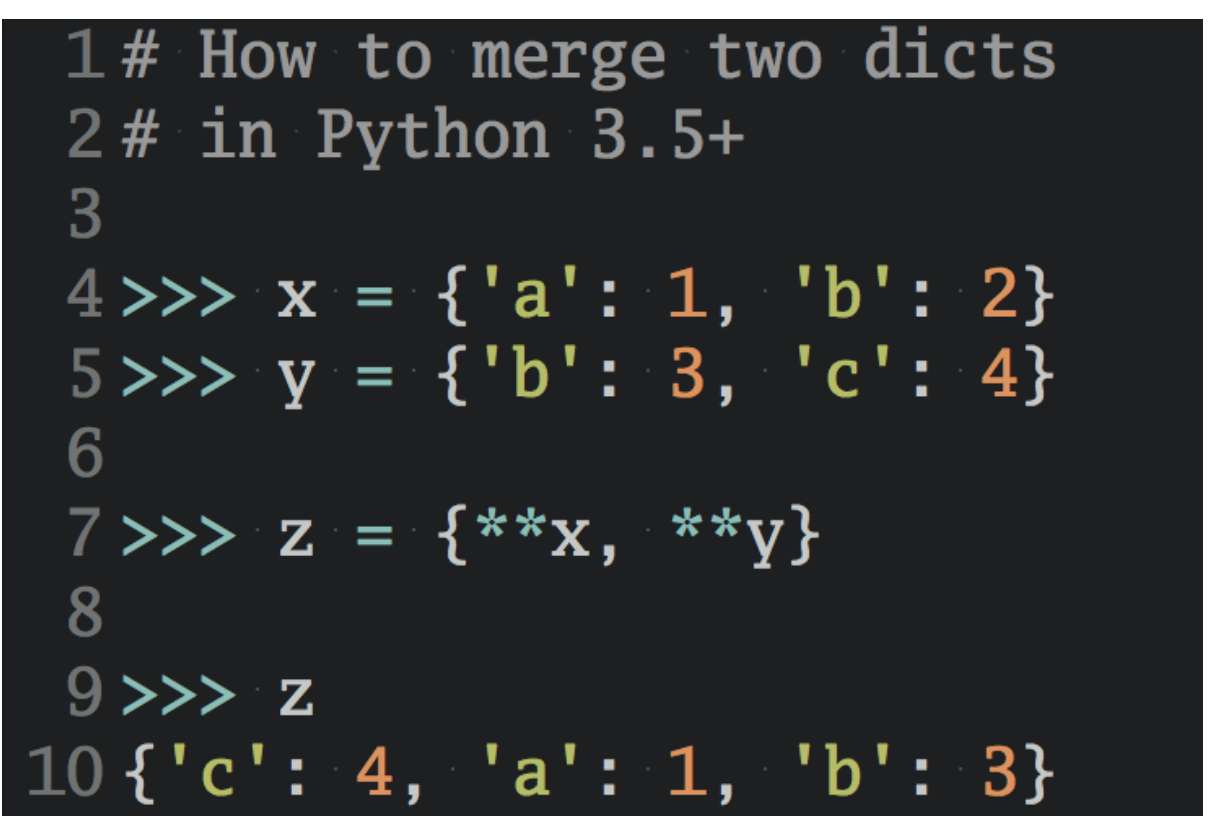

[Figure 7:](https://realpython.com/static/pytrick-dict-merge.4201a0125a5e.png) Python Tricks Dictionary Merge (source: reference [\[16\]\)](https://realpython.com/python-first-steps/)

#### **References**

[1] GeeksforGeeks. (n.d.). Python Programming Language - GeeksforGeeks. <https://www.geeksforgeeks.org/python-programming-language/learn-python-tutorial/>

[2] GeeksforGeeks. (n.d.). History of Python - GeeksforGeeks. [https://www.geeksforgeeks.org/history-of](https://www.geeksforgeeks.org/history-of-python/)[python/](https://www.geeksforgeeks.org/history-of-python/)

[3] LearnPython.com. (n.d.). History of Python[. https://learnpython.com/blog/history-of-python/](https://learnpython.com/blog/history-of-python/)

- [4] DataCamp. (n.d.). What is Python Used For?<https://www.datacamp.com/blog/what-is-python-used-for>
- [5] Kinsta. (n.d.). Python Tutorials.<https://kinsta.com/blog/python-tutorials/>
- [6] freeCodeCamp. (n.d.). Best Python Courses.<https://www.freecodecamp.org/news/best-python-courses/>

[7] GeeksforGeeks. (n.d.). Python Programming Language - GeeksforGeeks. <https://www.geeksforgeeks.org/python-programming-language/>

[8] General Assembly. (n.d.). How to Learn Python.<https://generalassemb.ly/blog/how-to-learn-python/>

[9] Gatto, R. (n.d.). Python Basics: Your Ultimate Guide to Learning Programming from Scratch. [https://medium.com/@romulo.gatto/python-basics-your-ultimate-guide-to-learning-programming-from](https://medium.com/@romulo.gatto/python-basics-your-ultimate-guide-to-learning-programming-from-scratch-acd34c5a2e3a)[scratch-acd34c5a2e3a](https://medium.com/@romulo.gatto/python-basics-your-ultimate-guide-to-learning-programming-from-scratch-acd34c5a2e3a)

[10] Software Testing Help. (n.d.). Python Introduction and Installation. <https://www.softwaretestinghelp.com/python/python-introduction-installation/>

[11] Coursera. (n.d.). Python - Coursera[. https://www.coursera.org/learn/python](https://www.coursera.org/learn/python)

[12] Coursera. (n.d.). Python Programming Intro - Coursera. [https://www.coursera.org/learn/python](https://www.coursera.org/learn/python-programming-intro)[programming-intro](https://www.coursera.org/learn/python-programming-intro)

[13] freeCodeCamp. (n.d.). Python Code Examples: A Simple Python Program Example. <https://www.freecodecamp.org/news/python-code-examples-simple-python-program-example/>

[14] GeeksforGeeks. (n.d.). Introduction to Python - GeeksforGeeks. <https://www.geeksforgeeks.org/introduction-to-python/>

[15] Stackify. (n.d.). Learn Python Tutorials: Best Python Tutorials for Beginners and Advanced Programmers. <https://stackify.com/learn-python-tutorials/>

[16] Real Python. (n.d.). Python First Steps.<https://realpython.com/python-first-steps/>

[17] Coursera. (n.d.). What Is Python Used For? A Beginner's Guide to Using Python. <https://www.coursera.org/articles/what-is-python-used-for-a-beginners-guide-to-using-python>

[18] City, University of London. (n.d.). Introduction to Programming with Python. [https://www.city.ac.uk/prospective-students/courses/short-courses/introduction-to-programming-with](https://www.city.ac.uk/prospective-students/courses/short-courses/introduction-to-programming-with-python)[python](https://www.city.ac.uk/prospective-students/courses/short-courses/introduction-to-programming-with-python)

[19] FutureLearn. (n.d.). What Is Python Used For? [https://www.futurelearn.com/info/blog/what-is-python](https://www.futurelearn.com/info/blog/what-is-python-used-for)[used-for](https://www.futurelearn.com/info/blog/what-is-python-used-for)

[20] University of Bath Library. (n.d.). Python.<https://library.bath.ac.uk/research-software/Python>

[21] LearnPython.com. (n.d.). Python Terms for Beginners. [https://learnpython.com/blog/python-terms-for](https://learnpython.com/blog/python-terms-for-beginners/)[beginners/](https://learnpython.com/blog/python-terms-for-beginners/)

[22] DigitalOcean. (n.d.). Python Tutorial for Beginners. <https://www.digitalocean.com/community/tutorials/python-tutorial-beginners>

[23] Real Python. (n.d.). Python Basics: A Practical Introduction to Python 3. <https://realpython.com/products/python-basics-book/>

[24] TutorialsPoint. (n.d.). Python Tutorial[. https://www.tutorialspoint.com/python/index.htm](https://www.tutorialspoint.com/python/index.htm)

[25] Wikipedia. (n.d.). Python (programming language). [https://en.wikipedia.org/wiki/Python\\_\(programming\\_language\)](https://en.wikipedia.org/wiki/Python_(programming_language))

[26] Towards Data Science. (n.d.). Top 13 Resources to Learn Python Programming. <https://towardsdatascience.com/top-13-resources-to-learn-python-programming-46f3b0b74b91>

[27] Pluralsight. (n.d.). Introduction to Python Programming in Ubuntu Linux. [https://www.pluralsight.com/blog/software-development/introduction-to-python-programming-in-ubuntu](https://www.pluralsight.com/blog/software-development/introduction-to-python-programming-in-ubuntu-linux)[linux](https://www.pluralsight.com/blog/software-development/introduction-to-python-programming-in-ubuntu-linux)

[28] Coursera. (n.d.). What Is Python Used For? A Beginner's Guide to Using Python. <https://www.coursera.org/gb/articles/what-is-python-used-for-a-beginners-guide-to-using-python>

[29] Analytics Vidhya. (n.d.). Introduction to Python Programming: A Beginner's Guide. <https://www.analyticsvidhya.com/blog/2021/05/introduction-to-python-programming-beginners-guide/>

[30] LinkedIn. (n.d.). Python Programming for Beginners on the Web. [https://www.linkedin.com/pulse/python](https://www.linkedin.com/pulse/python-programming-beginners-web-aman-kumar-singh)[programming-beginners-web-aman-kumar-singh](https://www.linkedin.com/pulse/python-programming-beginners-web-aman-kumar-singh)

[31] BestColleges.com. (n.d.). Learn Python for Free: The Ultimate Guide. <https://www.bestcolleges.com/bootcamps/guides/learn-python-free/>

[32] Python. (n.d.). The Python Tutorial.<https://docs.python.org/3/tutorial/index.html>

[33] Visual Studio Code. (n.d.). Python Tutorial[. https://code.visualstudio.com/docs/python/python-tutorial](https://code.visualstudio.com/docs/python/python-tutorial)

[34] Fintech Explained. (n.d.). Everything About Python: From Beginner to Advanced Level. [https://medium.com/fintechexplained/everything-about-python-from-beginner-to-advance-level-](https://medium.com/fintechexplained/everything-about-python-from-beginner-to-advance-level-227d52ef32d2)[227d52ef32d2](https://medium.com/fintechexplained/everything-about-python-from-beginner-to-advance-level-227d52ef32d2)

[35] Toptal. (n.d.). Python Design Patterns: For the Love of Design Patterns. <https://www.toptal.com/python/python-design-patterns/>

[36] GitHub Blog. (2023, March 2). Why Python Keeps Growing: Explained. [https://github.blog/2023-03-02](https://github.blog/2023-03-02-why-python-keeps-growing-explained) [why-python-keeps-growing-explained](https://github.blog/2023-03-02-why-python-keeps-growing-explained)

[37] Python Institute. (n.d.). About Python.<https://pythoninstitute.org/about-python>

[38] National Centre for Research Methods. (n.d.). Python Programming: A Practical Introduction. <https://www.ncrm.ac.uk/training/show.php?article=12307>

[39] Programiz. (n.d.). Python Programming: Your First Program. [https://www.programiz.com/python](https://www.programiz.com/python-programming/first-program)[programming/first-program](https://www.programiz.com/python-programming/first-program)

[40] Real Python. (n.d.). Python 3 Introduction[. https://realpython.com/learning-paths/python3-introduction/](https://realpython.com/learning-paths/python3-introduction/)

[41] University of York. (n.d.). Python Subject Guide.<https://subjectguides.york.ac.uk/coding/python>

[42] Massive Open Online Courses. (n.d.). What Is Python Used For? [https://www.mooc.org/blog/what-is](https://www.mooc.org/blog/what-is-python-used-for)[python-used-for](https://www.mooc.org/blog/what-is-python-used-for)

[43] Cointelegraph. (n.d.). History of Python Programming Language. [https://cointelegraph.com/news/history](https://cointelegraph.com/news/history-of-python-programming-language)[of-python-programming-language](https://cointelegraph.com/news/history-of-python-programming-language)

[44] Udemy. (n.d.). Python Programming for Beginners. [https://www.udemy.com/course/python-programming](https://www.udemy.com/course/python-programming-beginners/)[beginners/](https://www.udemy.com/course/python-programming-beginners/)

[45] Python Guide. (n.d.). Introduction to Learning Python.<https://docs.python-guide.org/intro/learning/>

[46] Real Python. (n.d.). Python Introduction: A Guide for Absolute Beginners. [https://realpython.com/python](https://realpython.com/python-introduction/)[introduction/](https://realpython.com/python-introduction/)

[47] DataCamp. (n.d.). All About Python: The Most Versatile Programming Language. <https://www.datacamp.com/blog/all-about-python-the-most-versatile-programming-language>